# Route Filtering at the Edge AS15169 Connect WG / RIPE 78

Arturo Servin

## Background

● Pretty much self explanatory why routing security matters, but if you ask me to say …

● Sending/receiving route hijacks, leaks, mitms, etc hurts

# The problems

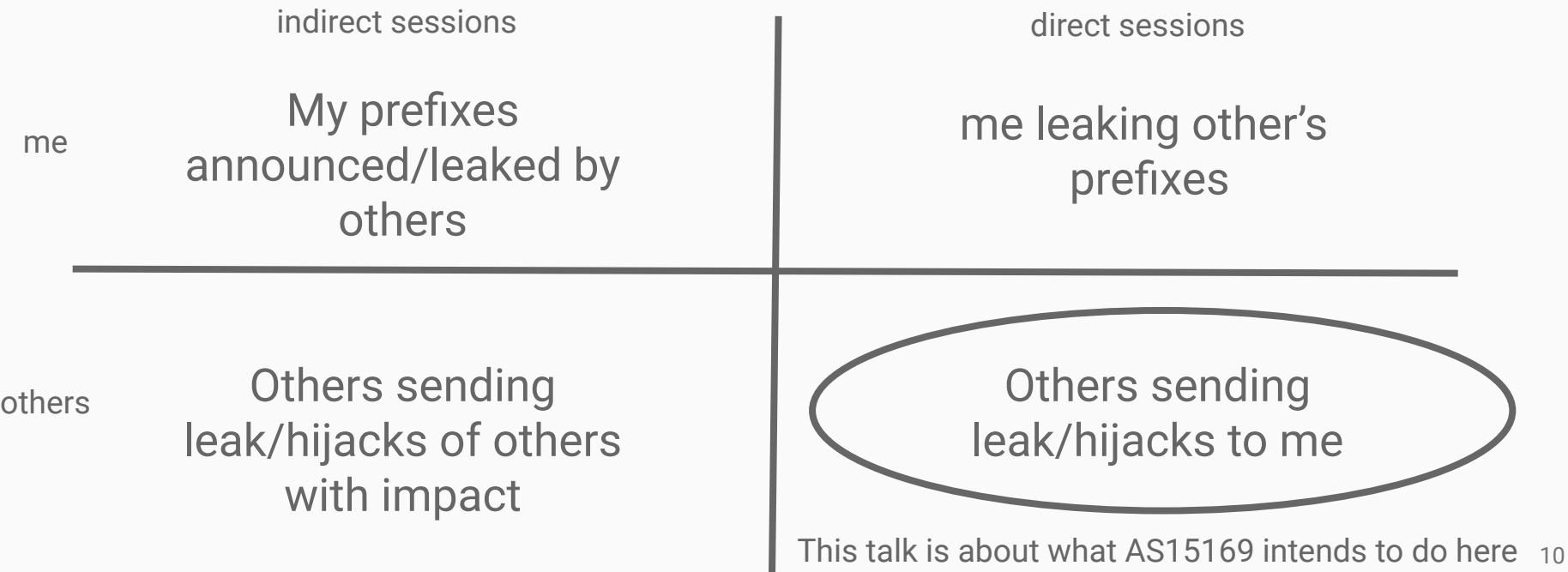

#### So in 2019

AS15169 will start to apply stricter filters to BGP announcements on all peering sessions

#### Route Data Sources

#### IRR, RPKI, <internal TE>

- IRR data for what peers think they will be sending
- RPKI data where available to validate IRR data
- Internal TE sources to limit further if required

#### The Plan

- 1. Notify peers (howdy!) that this is going to start happening
- 2. Collect data regularly (daily?)
- 3. Parse and place into internal data service
- 4. Create per-ASN filter content
- 5. Apply changes to network device(s)
- 6. Mark today, drop tomorrow

#### **Notification**

- https://isp.google.com
- Plans to enhance portal feature to display current data set for your ASN
- Implement ability to request 'update my filter because I updated my data' by peer(s)
- Feedback once this is working will be important!

#### How would we collect data?

- IRR data is relatively easy to find:
	- ftp://ftp.radb.net/
	- $\circ$  But there are others too  $\ldots$
- Decide on which IRR databases to collect and parse
	- We will use RADB, RIPE, APNIC, AFRINIC, ARIN, CenturyLink and NTT
- If you need another one please let us know

### Parse IRR data

- IRR data is generally formatted
	- Follow the AS -> Maintainer -> AS-SET trees...
	- **Everyone' keeps theirs updated, right?**
	- (these aren't really IRR problems as such)
- What tooling exists for this today?
	- Irrtoolset no
	- Bgpq3 not usable (internal problems)
	- $\circ$  Run a local IRRd... doesn't actually solve the problem of making the data available to the other tooling used
	- ISOC/MANRS is coordinating some data:
		- qithub.com/manrs-tools/... 1000

### Create per ASN filter

#### Vendor Neutral Formatting

- OpenConfig(OC) sounds right
- This is a request from the internal(google) service owners
- Output for configuration generation system in OC form
- Probably OC is fine
- Internal tooling already knows OC
- Policy application is a simple prefix-list and associated  $\mathsf{matching}$  policies (v4/v6)  $\blacksquare$

## Applying and updating the filters

#### Apply Changes as Required

- When changes arrive, apply them in the normal fashion
- Follow existing device configuration processes
- New processes are bad/hard/problems

#### When

Goal is to start marking routes based on filter inclusion / exclusion by May 2019.

Reject/Drop by September 2019

#### FAQ

- I do not have any IRR object. Would AS15169 accept my prefixes?
	- No. If you do not have any IRR object AS15169 won't accept any routing data from the BGP session(s) with your ASN.
- I modified some IRR objects. How long would take Google to process it?
	- We automatically process new data every day, so allow a period of 24hrs for our systems to update. If you encounter any problem or you have an emergency please contact the NOC.
- Where can I find more information and updates?
	- <https://peering.google.com> for general information
	- o <https://isp.google.com>for specific information about your network

### What else are we working on?

- Preventing ourselves from being the leaker (making progress!)
- Signing ROAs and studying data
- Implementing this into our peering policy
- **MANRS**

### How do I peer with AS15169?

- Check your PeeringDB record is up to date
- Check your IRR objects
- Make the request using a company valid email address
- Check our peering locations at

<https://www.peeringdb.com/asn/15169>

• And then, only then go to

<https://peering.google.com/iwantpeering>

# Thanks!

### arturoservin@gmail.com